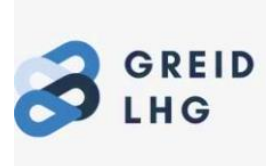

# **Apprendre par l'enquête de terrain en géographie : le cas de l'interview**

Vincent MARTINI - Lycée des métiers Louis Lumière, Chelles GREID LHG - Académie de Créteil

Pour le passant interrogé par hasard dans la rue, la géographie serait sans doute décrite comme la matière qui sert « à apprendre les pays, les régions et les capitales ». Du côté des géographes de métier, nul doute que la guerre qui fait rage entre le clan de la géographie physique et celle que l'on qualifie généralement d'humaine apporterait des réponses variées. L'enseignant du secondaire expliquera quant à lui la multiplicité des objectifs de la géographie auprès de nos élèves, où son mariage arrangé avec l'histoire par la Loi générale sur l'Instruction publique de 1802 en a fait un outil essentiel dans la construction de la représentation du monde dans toute sa complexité : sociale comme sociétale, économique et politique, soumis aux lois de la nature et des hommes… Et si la géographie scolaire ça servait, en fait, à faire parler les élèves ? Mieux, et s'ils devenaient eux-mêmes les sondeurs qui parcourent les rues et les instituts où ils feraient parler les simples passants comme les experts, puis qu'ils feraient parler le fruit de leurs interviews – des données brutes ! – en les analysant directement ?

C'est dans cet esprit qu'a été réalisée une expérimentation auprès d'élèves de la classe des 1MELEC2 (Première Métiers de l'électricité et de ses environnements connectés) du lycée des métiers Louis Lumière de Chelles (Seine-et-Marne) : comment leur faire comprendre une notion telle que la périurbanisation en les faisant s'interroger sur leurs propres expériences du phénomène au quotidien ? De quels moyens numériques dispose un enseignant qui voudrait travailler avec ses élèves la récolte et le traitement des données ? Quelles approches et méthodes sont-elles envisageables pour une première expérimentation de ce type en classe ?

#### **1. Capacités visées et points des programmes travaillés**

L'intérêt didactique et pédagogique de la pratique de l'interview repose sur la multiplicité des compétences qu'elle requiert de la part des apprenants : des points de connaissances et des capacités associées à la géographie, qui se retrouve ici couplée aux lettres dont les apports vont des compétences d'écriture à celles de la communication verbale. La propre vision qu'ont les élèves du déroulé et des attendus d'une interview est un appui inestimable pour l'enseignant, qui n'a pas forcément à prendre trop de temps à détailler le principe de cet exercice. Il est même possible que certains élèves puissent réinvestir des connaissances et expériences effectuées en classe de seconde suivant les

approches adoptées par leurs enseignants pour l'objet d'étude « S'informer, informer : les circuits de l'information » 1 , où il n'était pas rare que les analyses des modes opératoires et du jargon des journalistes soient travaillés.

 Le tableau ci-contre détaille les notions et mots-clés, capacités et repères présents dans le programme officiel d'histoire-géographie qui ont été mobilisés dans cette séquence d'enseignement. Chaque code couleur indique la

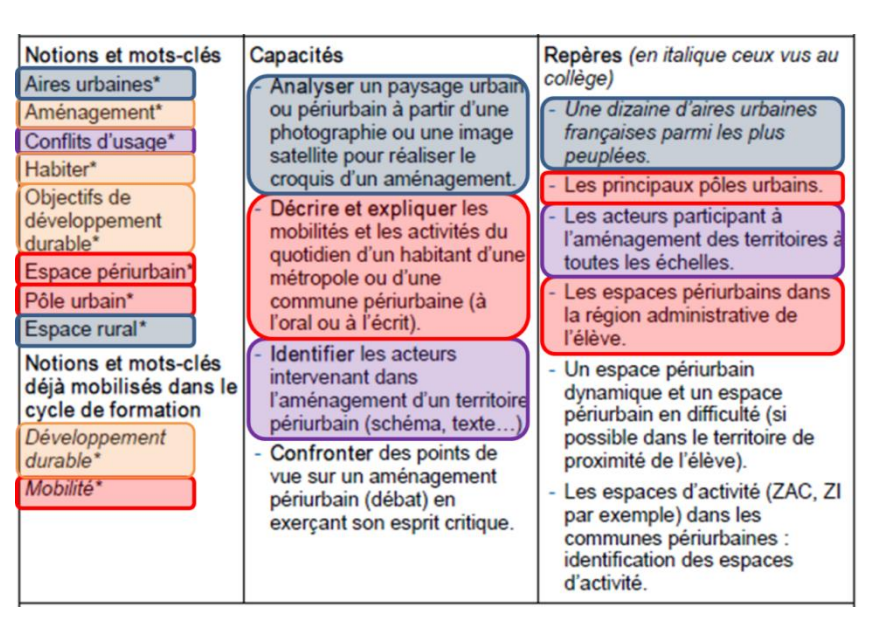

séance qui les concerne :bleu pour la séance 1, mauve pour la séance 2, rouge pour la séance 3 correspondant à l'activité d'enquête géographie et orange lorsqu'il s'agit d'items qui traversent l'ensemble de la séquence.

Pratiquer des interviews se révèle être un exercice idéal pour mettre en œuvre la capacité « décrire et expliquer les mobilités et les activités du quotidien d'un habitant d'une métropole ou d'une commune périurbaine (à l'oral ou à l'écrit »). L'écrit intervient à plusieurs reprises dans le projet afin de préparer une mise à l'oral durant les phases d'interviews. Celles-ci ont été en phase avec le repère « les espaces périurbains de la région administrative de l'élève » puisque les élèves sont originaires de Chelles ou de communes avoisinantes.

Enfin, cette expérimentation a été l'occasion de réinvestir les capacités travaillées en parallèle en cours de français. Le référentiel de la classe de première professionnelle<sup>2</sup> stipule ainsi que « toutes les formes d'expression et de présentation orales, facilitées par le recours aux technologies d'aujourd'hui, sont à expérimenter et à enseigner au long de la formation : individuelles ou collectives, spontanées ou préparées, de format bref ou pouvant prendre la forme d'un véritable exposé ». L'exercice de l'enquête géographique sous forme d'interview suit donc doublement ces

<sup>1</sup> <https://eduscol.education.fr/document/25723/download>

<sup>2</sup>[https://www.education.gouv.fr/sites/default/files/imported\\_files/document/spe001\\_annexe1\\_1239877.](https://www.education.gouv.fr/sites/default/files/imported_files/document/spe001_annexe1_1239877.pdf) [pdf](https://www.education.gouv.fr/sites/default/files/imported_files/document/spe001_annexe1_1239877.pdf)

recommandations, combinant la prise de parole avec l'usage des nouvelles technologies représentées ici par le matériel nécessaire à l'enregistrement des témoignages puis au traitement sur poste informatique des données.

#### **2. Ancrage didactique**

La réforme des programmes d'enseignement de la voie professionnelle amorcée en 2019 a introduit en première le thème « La recomposition du territoire urbain en France : métropolisation et périurbanisation »<sup>3</sup>, donnant l'opportunité aux enseignants de travailler de manière approfondie la notion « habiter ».

Les élèves connaissent déjà cette notion de nature spiralaire, car abordée régulièrement dans leur cursus : tout d'abord au CM1 avec le thème « Découvrir le(s) lieu(x) où j'habite » <sup>4</sup> puis en sixième au sein des quatre thèmes de géographie étudiés : « Habiter une métropole », « Habiter un espace de faible densité », « Habiter les littoraux » et « Le monde habité »<sup>5</sup>. Les enseignants sont d'ailleurs déjà invités par les textes officiels à parler de situations locales comme des mobilités, deux points au cœur de cette expérimentation. En première professionnelle, les notions d'habitat et des mobilités convergent à travers celle de la périurbanisation, qui combine les problématiques de l'aménagement du territoire et des mobilités. J'ai établi une définition simple, inspirée de deux articles du site Géoconfluences<sup>67</sup> et de l'entrée « Périurbanisation » rédigée par Jérôme Dunlop dans *Les 100 mots de la géographie*<sup>8</sup> *,* à destination du groupe classe concerné : « Périurbanisation : L'influence d'une ville sur les zones rurales avoisinantes par la construction de logements, de réseaux de transports et de zones commerciales ou industrielles. Il n'y a pas forcément de continuité du bâti entre les territoires influencés et la ville ».

L'approche d'une pédagogie active qui mettrait les élèves au cœur de leurs apprentissages m'est alors apparue comme une évidence pour leur rendre accessible cette notion en jouant sur leurs expériences personnelles. Le lycée étant situé à Chelles, deuxième commune la plus peuplée de Seine-et-Marne particulièrement bien desservie par les axes routiers comme ferroviaires, l'occasion était trop belle pour ne pas exploiter le quotidien des élèves qui vivaient en plein cœur d'une des zones les plus périurbanisées

5 Ibid.

<sup>3</sup> <https://eduscol.education.fr/document/25948/download>

<sup>4</sup> <https://eduscol.education.fr/260/histoire-et-geographie-cycle-3>

<sup>&</sup>lt;sup>6</sup> « Périurbanisation », Géoconfluences, octobre 2003 (mise à jour en mars 2018) *[article en ligne]* 

<sup>3</sup> <sup>8</sup> DUNLOP, Jérôme, *Les 100 mots de la géographie*, coll. *Que sais-je?*, Presses universitaires de <sup>7</sup> ROUGE, Lionel, « Notion de débat : Périurbanisation », Géoconfluences, mars 2018 [\[article en ligne\]](http://geoconfluences.ens-lyon.fr/informations-scientifiques/a-la-une/notion-a-la-une/notion-a-la-une-periurbanisation) France, Paris, 2019

de France. Le profil de la classe des 1MELEC2 s'y prêtait également bien : composée de treize élèves (uniquement des garçons, comme souvent dans cette filière), ils étaient pour la plupart investis durant les séances d'enseignement. L'expérimentation a eu lieu au second semestre, en partie en février après leur retour de période de formation en en milieu professionnel, puis s'est poursuivie après le retour des vacances d'hiver.

Ce projet s'inscrit dans le cadre de la géographie expérientielle, une forme de pédagogie active appliquée à cette discipline. Elle peut être définie comme **«** une démarche didactique qui a pour objectif d'articuler la géographie du quotidien et la géographie raisonnée »<sup>9</sup>. Elle se base sur l'expérience des élèves pour les amener à questionner leurs représentations et leurs pratiques spatiales et les relier aux savoirs acquis en classe, si possible en s'éloignant des « démarches traditionnelles »<sup>10</sup>. Cette approche sied particulièrement bien à la géographie scolaire qui « est organisée autour de questions thématisées encourageant à la problématisation des sujets abordés (c'està-dire à les traiter à partir d'un angle d'approche et non de façon exhaustive) » 11 . Parmi les possibilités offertes par cette approche, c'est avant tout celle de faire créer aux élèves leurs propres ressources sur le sujet étudié qui m'a séduite. Ce type d'enquête est souvent réalisé au niveau local pour des raisons de logistique, mais ce choix d'échelle peut également être stratégique puisqu'il peut se révéler plus à-même de susciter l'intérêt des élèves, que l'on imagine souvent plus intéressés par des sujets qui touchent leur quotidien direct.

L'enseignement de la géographie scolaire est particulièrement adapté à la géographie expérientielle, comme l'ont fait remarquer les enseignant de primaire et de secondaire auteurs de l'article « Vers une géographie expérientielle à l'école : l'exemple de l'espace proche » <sup>12</sup>. Les auteurs ouvrent leur compte-rendu d'expériences en expliquant « que la géographie expérientielle permet aux élèves de construire un récit géographique sur l'espace étudié<sup>13</sup>, ce qui amène les élèves à articuler leur géographie spontanée à la géographie raisonnée et a pour corollaire de modifier leur rapport à l'espace étudié ». Choisir un espace proche – l'espace d'habitation ou celui de la scolarité – c'est donc inciter l'apprenant à poser un regard neuf sur celui-ci.

<sup>9</sup> Interview de Cédric Naudet, « La "géographie expérientielle" pour faire vivre la géographie », Café pédagogique, 17 décembre 2021 [\[article en ligne\]](http://www.cafepedagogique.net/lexpresso/Pages/2021/12/17122021Article637753197344390878.aspx)

 $10$  Ibid.

<sup>&</sup>lt;sup>11</sup> « Géographie scolaire », Géoconfluences, mars 2021 [\[article en ligne\]](http://geoconfluences.ens-lyon.fr/glossaire/geographie-scolaire)

<sup>12</sup> LEININGER-FREZAL, Caroline, GAUJAL, Sophie, HEITZ, Catherine, COLIN, Pierre, « Vers une géographie expérientielle à l'école : l'exemple de l'espace proche », [\[publié en ligne\]](https://journals.openedition.org/ree/579)

e <u>Les auteurs de l'article citent à ce propos THEMINES, Jean-François, et DOOSSOT, Sylvain,<br>Acteurs et action : perspectives en didactique de l'histoire et de la géographie, Caen, France, Presses</u> 13 Les auteurs de l'article citent à ce propos THEMINES) Jean-François, et DOUSSOT, Sylvain, universitaires de Caen, 2016.

En menant une enquête sur leurs habitudes d'habitants de zone périurbaine, les élèves vont non seulement problématiser la notion étudiée, mais ils seront également enquêteurs et sujets de l'enquête. Même si elle se base sur le vécu du quotidien des apprenants, l'approche rappelle le jeu de rôle, ce qui m'a mené à m'intéresser aux pistes étudiées en sciences de l'éducation sur la ludification de l'acquisition des savoirs<sup>14</sup>. Par ce jeu d'enquête, on peut à la fois créer un espace d'apprentissage au sein de la classe, mais aussi un espace de décentrage où les élèves apprendraient à être un autre, ici un journaliste, tout en adoptant une posture professionnelle. Ainsi, ce projet a pu être rattaché aux attitudes de la voie professionnelle qui sont travaillées de manière transdisciplinaire durant tout le cursus lycéen. Ce jeu de l'enquête se révèle non seulement efficace pour faire comprendre et acquérir des connaissances aux élèves par l'expérience, mais c'est aussi un formidable levier de motivation : par l'environnement créé qui s'éloigne de la classe traditionnelle, on peut rendre actifs des élèves d'habitude peu intéressés par les enseignements ou souffrant de manque de confiance.

#### **3. Elaboration de l'expérimentation**

#### **a. La démarche envisagée**

D'emblée, l'expérimentation a été structurée à partir de trois axes :

- 1. La découverture de la notion de périurbanisation et d'exemples d'enquêtes de terrain à travers l'étude d'une série d'interviews.
- 2. La création des interviews, en élaborant tout d'abord le questionnaire puis en les réalisant.
- 3. Le traitement des données collectées à l'aide de tableurs Excel à remplir à partir de l'écoute des interviews, aboutissant à une mise en commun qui constituera un bilan global.

Une phase de métacognition avait été prévue pour conclure le projet, mais elle n'aura été réalisée qu'informellement à l'oral par manque de temps.

#### **b. La préparation à l'exercice de l'interview**

Pour préparer l'activité l'interview, je me suis tout d'abord basée une fiche publiée sur le site du Centre de liaison de l'enseignement et des médias d'information (CLEMI) en 2014<sup>15</sup>. Très synthétique, celle-ci propose un accompagnement du professeur dans les dans la pratique de l'interview de sa conception à sa réalisation. La fiche de scénario pédagogique « L'interview au service des apprentissages » publiée par le pôle d'éducation

<sup>14</sup> Sur ce sujet, voir notamment SANCHEZ, Éric, ROMERO, Margarida, *Apprendre en jouant*, Retz, Paris, 2020.

<sup>15</sup> CAMBOULIVES, Roland, « [Réaliser une interview](https://www.clemi.fr/fr/ressources/nos-ressources-pedagogiques/ressources-pedagogiques/realiser-une-interview.html) », CLEMI, 2014

aux médias et à l'information (EMI) de l'Académie de Clermont Ferrand<sup>16</sup> m'a quant à elle servi d'inspiration pour me lancer dans la création de l'activité du point de vue pédagogique. Une autre ressource essentielle a été trouvée sur le site du magazine *National Geographic*, qui a mis en ligne un guide intitulé « Méthode d'enquête géographique : guide de l'enseignant » <sup>17</sup>, proposant notamment des pistes sur la formulation des questions.

Pour la présentation de l'exercice de l'interview aux élèves, la vidéo intitulée « L'interview » réalisée par France Télévisions publiée sur le site Lumni<sup>18</sup> s'est révélée être d'une aide précieuse. Très courte, elle synthétise toutes les caractéristiques de cet exercice que les apprenants ont à connaître. Une formalité, les élèves ayant pour la plupart déjà conscience des spécificités d'une interview.

#### **c. Les outils numériques à maitriser**

L'enregistrement des interviews a été effectué à l'aide d'un microphone relié à un ordinateur via une console, le son était traité à l'aide du logiciel libre de droit Audacity<sup>19</sup>. Si la pratique des fonctions de base d'Audacity reste accessible à tous – les tutoriels en ligne ne manquent d'ailleurs pas<sup>20</sup> – le vrai problème qui se pose du côté du matériel nécessaire à l'enregistrement des interviews. J'ai pu utiliser mon propre matériel, mais un enseignant non-équipé aura toujours la possibilité d'utiliser un smartphone, voire des casques avec microphone intégré qui offrent une meilleure qualité d'enregistrement que le téléphone portable. L'usage du microphone classique apporte toutefois un certain charme à l'exercice et, surtout, aide les élèves à se mettre dans la peau des différents acteurs d'un questionnaire.

Ce projet a aussi été l'occasion d'expérimenter des fonctionnalités offertes par le logiciel tableur de feuilles de calcul Microsoft Excel<sup>21</sup>. Il permet aux enseignants de créer de véritables ressources statistiques, allant des différents types de graphiques possibles à la carte interactive. Les dernières versions du logiciel permettent d'obtenir un rendu à l'esthétique très travaillé, plutôt attractif à l'œil lorsqu'il s'agit d'en tirer des bilans à imprimer. Les possibilités d'auto-formation sur Internet sont nombreuses, et l'on

<sup>16</sup> DUMOULIN, Jean-Emmanuel « [L'interview au service des apprentissages](https://tribu.phm.education.gouv.fr/portal/share/4s4mXi) », Education nationale, Académie de Clermont-Ferrand*,* 2020

<sup>17</sup> « [Méthode d'enquête géographique : guide de l'enseignant](https://media.nationalgeographic.org/assets/file/_French_Educator_Guide.pdf) », *National Geographic*, 2015

<sup>18</sup> « [L'interview](https://www.lumni.fr/video/l-interview) », Lumni*,* 31 octobre 2017

<sup>19</sup> https://audacity.fr/

courtes vidéos à destination des néophystes explicoant les différentes fonctionnalités d'Audacity. <sup>20</sup> La chaîne YouTube Reelradio propose par exemple [une série de neufs tutoriels](https://www.youtube.com/playlist?list=PLB4060D0706BC36BD) sous la forme de

<sup>21</sup> <https://www.microsoft.com/fr-fr/microsoft-365/excel>

privilégiera les tutoriels vidéo<sup>22</sup> qui permettent une meilleure compréhension de la maîtrise du logiciel lorsqu'il s'agit d'effectuer des séries d'actions ou d'observer les effets produits par une ressource interactive.

## **4. Les étapes du projet**

En tout, la séquence d'enseignement sur le thème « La recomposition du territoire urbain en France : métropolisation et périurbanisation » aura occupé un volume horaire de douze heures. Celle-ci s'est divisée en trois séances d'enseignement menant à une dernière où le bilan de la

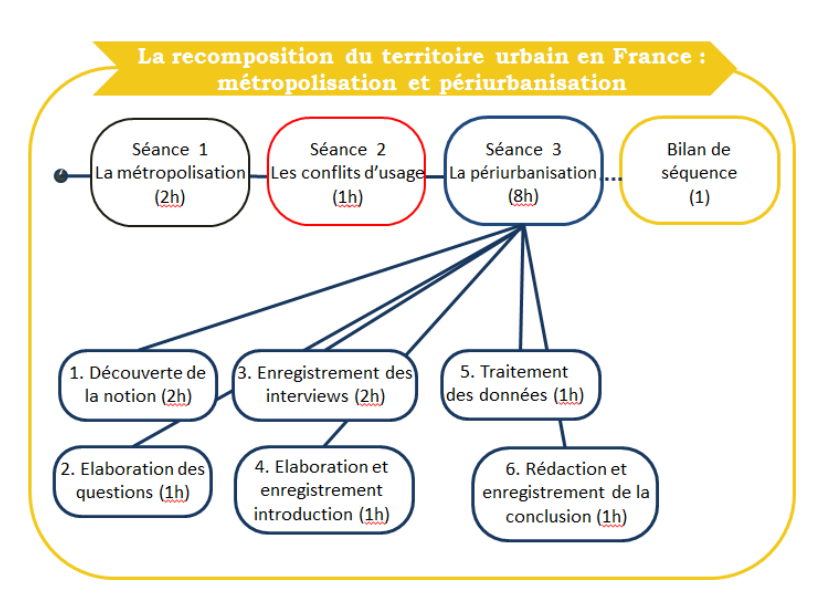

séquence est établi sous la. *L'organisation horaire de la séquence d'enseignement*

forme d'une carte heuristique. L'étude de la périurbanisation n'est intervenue qu'à la troisième séance, car elle ne représentait qu'une partie des notions à aborder dans ce thème, et il aurait été impossible de l'étudier si les élèves n'avaient au préalable pas acquis la compréhension du phénomène de métropolisation. Les deux premières séances ont également permis de poser en filigrane les jalons de l'enquête géographique que les élèves allaient mener par la suite.

# **a. Découverte de la notion et de l'enquête de terrain**

Afin d'assimiler la notion de périurbanisation et d'introduire l'exercice de l'interview, les élèves ont travaillé sur poste informatique sur la vidéo « Vivre et habiter le périurbain aujourd'hui et demain » *<sup>23</sup>*, produite en 2017 par le Commissariat général à l'égalité des territoires qui dépend du Ministère du Logement, de l'Egalité des territoires et de la ruralité. Cette enquête qualitative a donné la parole à des Français dans différentes régions afin qu'ils témoignent de l'impact de la périurbanisation sur leur quotidien. Nécessaire, cette phase d'introduction n'en a pas moins été chronophage car répartie sur deux heures.

Durant la première heure, les élèves ont rempli individuellement un tableau sur poste informatique durant trente minutes dans lequel ils indiquaient quelles informations

<sup>1</sup> <sup>22</sup> La chaîne YouTube La tech avec Bertrand propose [un tutoriel vidéo](https://www.youtube.com/watch?v=xnXO6GN21Jo) idéal pour apprendre à maîtriser les bases d'Excel et réaliser des graphiques, tandis que celle de Monsieur Excel en fournit une plutôt facile d'accès pour [l'élaboration de cartes dynamiques.](https://www.youtube.com/watch?v=NwtMl0bdkdU&t=234s) <sup>23</sup> [Vivre et habiter le périurbain aujourd'hui et demain](https://www.youtube.com/watch?v=vD4FDhBVRO4)

pertinentes étaient données par les interviewés, la mise en commun nous occupant ensuite. En seconde heure, toujours sur poste informatique, les élèves ont imaginé en binômes quelles questions avaient pu être posées à chaque intervenant. D'une durée de quinze minutes suivie d'une mise en commun, cet exercice leur a permis de commencer à se mettre dans la peau d'un enquêteur de terrain. La séance s'est poursuivie par une réflexion collective visant à déterminer quelles catégories de questions avaient été posées. Quatre thématiques ont été identifiées : qualité de vie dans la commune ; économie/commerce/entreprises ; urbanisation/transformation du paysage ; transports.

Toujours en binômes, ils ont attribué à chaque interviewé une ou deux thématiques. Pour finir, il leur a été projeté un tableau où figuraient les localités de résidence de chaque profil interrogé ainsi que le pôle urbain auquel ils se rattachaient, leur nombre d'habitant respectifs et la distance qui les sépare. A partir de ces informations, les élèves ont pu comprendre la multiplicité de cas de figure qui existent dans les relations entre des pôles urbains et leurs communes périurbaines, avec des échelles de grandeur très variables : nombre d'habitants, distance…

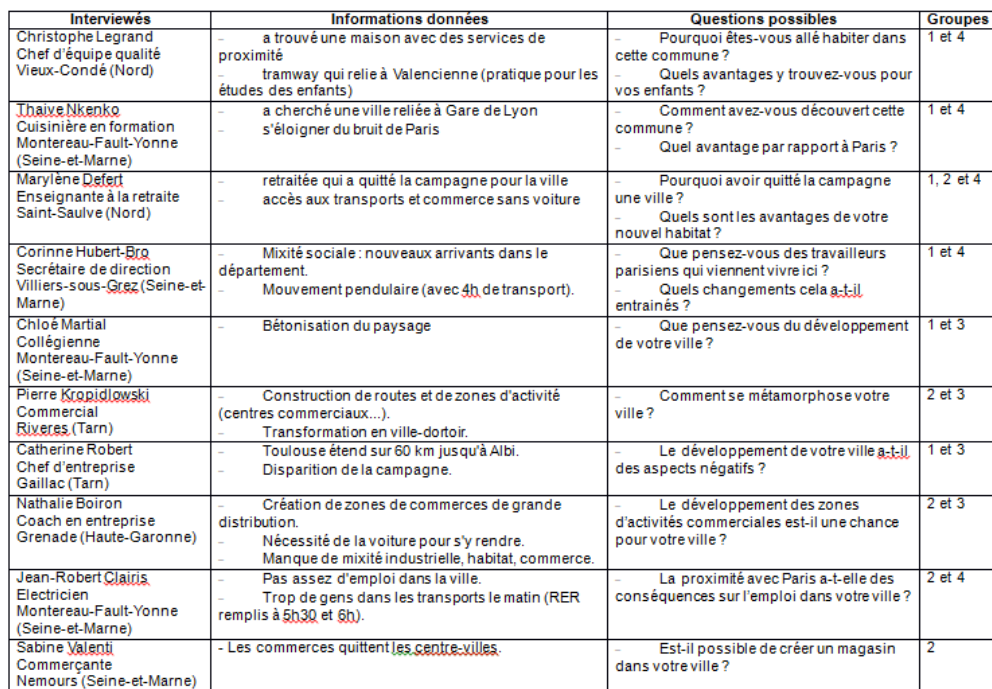

*Le tableau complété de l'étude des interviews d'habitants de zones périurbaines.*

Forts de tous ces éléments, les élèves avaient pour consigne de réfléchir pour la séance suivante à une définition du phénomène de périurbanisation. Celle-ci s'est ouverte par une mise en commun des propositions, mais seule une poignée d'élèves avaient joué le jeu. Leurs réflexions pointaient toutes vers un rapport de dépendance des communes périurbaines envers leur pôle urbain, et surtout centré sur le monde de travail. Au cours de l'échange oral, les phénomènes d'urbanisation et de bétonisation sont apparus comme des inquiétudes chez certains d'entre eux, qui y voyaient une fatalité de l'étalement urbain. Après leur avoir révélé la définition établie par mes soins présentée plus haut, il était temps de leur dévoiler le projet auquel ils se préparaient jusque-là sans le savoir : effectuer une enquête sur les habitudes d'habitants d'une zone périurbaine.

#### **b. Présentation du projet et de la démarche de l'enquête de terrain**

La vidéo publiée sur le site Lumni a été projetée aux élèves, qui ne sont pas restés passifs puisqu'ils ont pu relever les points essentiels avancés. Après en avoir établi ensemble une synthèse, Ils ont été répartis en binômes afin d'imaginer quelles seraient les questions que l'on poserait dans notre interview. Ils devaient en imaginer au moins quatre qui devaient découler de deux thèmes différents ; leur modèle était ici le tableau réalisé avec la vidéo « habiter en zone périurbaine ».

J'ambitionnais alors de charger les élèves d'interroger des proches. L'idée était d'obtenir un panel vaste, incluant adultes travailleurs, chômeurs et éventuellement étudiants, et bien sûr des lycéens. En partant sur des interviews de proches, je pensais éviter la difficulté d'organiser une sortie en centre-ville pour interroger des inconnus, tout en m'appuyant sur la bonne volonté habituelle de la classe. Malgré cela, les élèves n'ont pas accueilli cette proposition avec enthousiasme. A la demande de noter sur une feuille une à trois personnes qu'ils pourraient interroger, seuls deux d'entre eux en ont timidement proposé un chacun.

#### **c. La conception du questionnaire**

Cette demande avait eu lieu au début de la séance où il était prévu que nous concevions ensemble le questionnaire de l'enquête. Nous sommes partis du principe de préparer trois questions pour l'interview d'un adulte et trois pour celle d'un lycéen. Les élèves se sont réunis en six binômes pour les réaliser, en prenant à nouveau l'exercice de l'analyse vidéo pour modèle. Malgré leurs appréhensions sur le but final, ils ont réalisé cette tâche avec sérieux et se sont pris au jeu de débattre à l'oral sur les questions à garder, puis sur les formulations à adopter.

La question des mobilités est apparue comme prépondérante chez les apprenants, qui ont été marqués par sa redondance dans les vidéos étudiées. Le choix a

été fait en fin d'heure de rationaliser les questions par type d'interviewés afin de garder une cohérence dans l'enquête. Anticipant la réticence des élèves à effectuer des interviews en autonomie, j'ai retravaillé le questionnaire afin qu'il ne concerne que des lycéens.

Entretien avec un lycéen périurbain n°

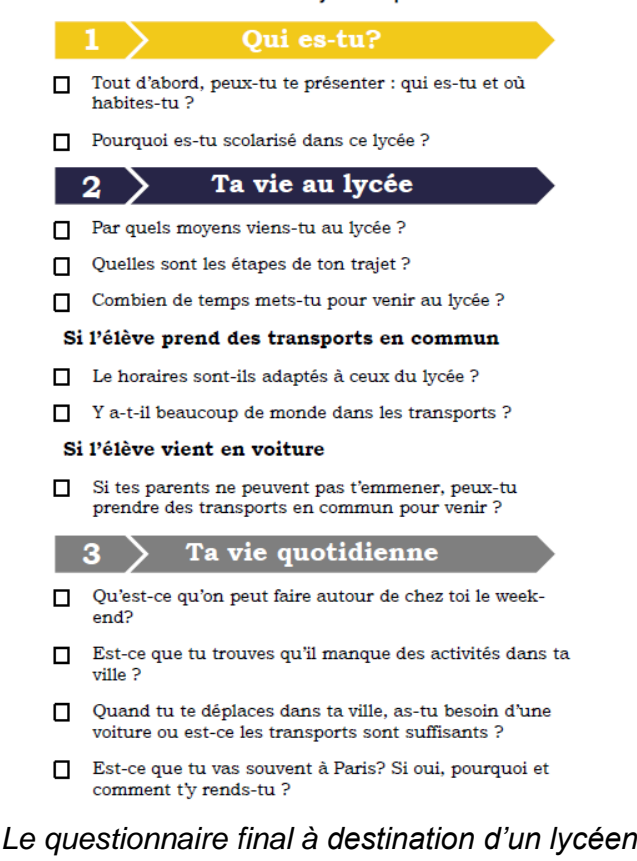

#### **d. Enregistrer les interviews et leur introduction au sein de la classe**

Les élèves se sont prêtés assez facilement au jeu des interviews. Comme souvent lorsqu'il s'agit d'une prise de parole, il a fallu s'appuyer sur les élèves les plus enclins à se prêter pour motiver le reste du groupe, et j'ai mené la première interview afin de leur donner un modèle. La consigne était d'adopter un registre de langue courant, et de se permettre de reformuler en partie les questions sans en changer le sens s'ils en ressentaient le besoin pour assurer la fluidité des échanges.

Deux heures n'ont pas été de trop pour enregistrer l'ensemble des entretiens ainsi que l'introduction au sujet. Nous avons effectué une première salve d'interviews sur une quarantaine de minutes, puis les élèves ont eu pour mission de rédiger une introduction. Le but ici était qu'ils réalisent par eux-mêmes le parallèle avec une production d'un écrit de français. Quelques indications pour la rédaction de celle-ci leur ont été données : présenter le projet, le profil de leur classe, le lieu de leurs études, le thème du programme. Les productions des élèves se sont bornés à juste présenter la thématique de l'enquête ainsi que leur classe et le lycée (voir annexes).

 L'idée était de leur faire valider ou modifier les formulations que j'avais choisies pour eux. Nous avons terminé la séance en enregistrant l'introduction, quatre élèves se partageant cette tâche.

L'aspect ludique de la posture de l'interrogateur comme du sondé ont indubitablement participé au succès de l'activité. Afin d'être à l'aise dans l'exercice, les élèves dans les deux rôles disposaient de la fiche de questions, les uns pour s'approprier les formulations, les autres pour réfléchir en

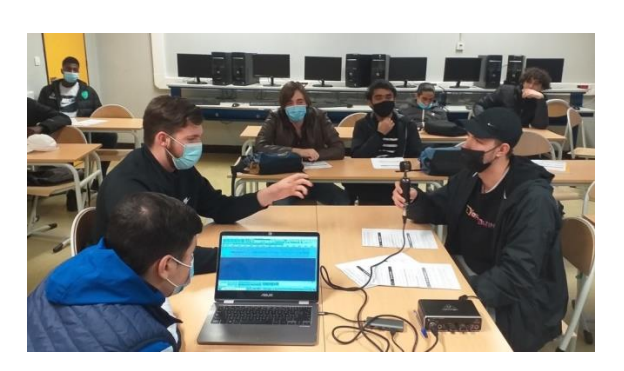

*Une activité pour trois participants : le sondeur, l'interviewé et l'ingénieur du son.*

amont à ce qu'ils pourraient répondre. Cela a permis de fluidifier les échanges, même si tous les apprenants ne montraient pas la même aisance dans chacun des rôles, ce que le montage a toutefois permis d'atténuer ensuite. Un troisième élève jouait le rôle de l'ingénieur du son, veillant à ce que l'enregistrement ne subisse ni défaillance technique ni de bruits parasites.

# **e. Le traitement des données recueillies**

Les élèves se sont ensuite mués en analystes durant deux heures de cours sur postes informatiques. A partir des interviews, ils avaient pour mission de recueillir en binômes des données dans des tableaux statistiques. Les interviews avaient été rassemblées sur une plateforme Padlet<sup>24</sup>, un espace de stockage en ligne gratuit offrant l'avantage de servir directement de

1

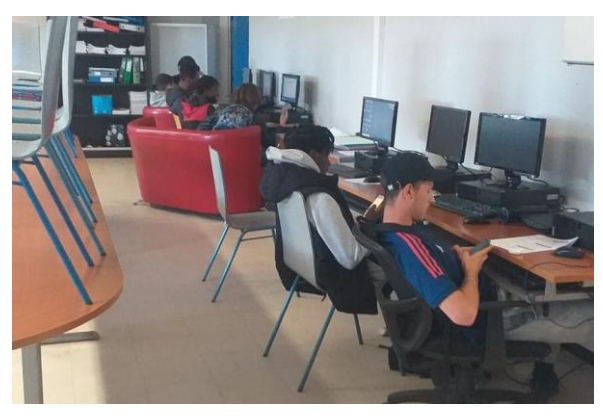

*Une activité couplant l'usage de smartphones et de postes informatiques.*

lecteur pour les fichiers audio qui s'y trouvent. Les élèves ont accédé aux interviews depuis leurs smartphones, pouvant ainsi à la fois écouter les interviews à leur rythme tout en remplissant leurs fichiers statistiques.

<sup>24</sup> Les différents enregistrements des élèves sont à retrouver à l'adresse suivante : <https://padlet.com/projetslouislumiere/n9ge3g8qrahvck9u>

Le fichier Excel à remplir se composait de deux onglets : un premier pour le recueil de données qui étaient affichées sous forme de ressources statistiques interactives dans le second.

Chaque thématique était analysée avec trois tableaux. La thématique « trajet vers le lycée » traitait les sujets des moyens de transport, la durée du trajet et l'affluence dans les transports, tandis que la thématique « activités et loisirs » traitait les questions des loisirs disponibles, des moyens de transports pour y accéder et de la place de Paris dans leurs loisirs. Afin de faciliter la lecture du document, j'ai choisi de représenter les données sous forme de pictogrammes. L'idée était de créer un support plutôt attrayant à l'œil, ce qui renforcerait le côté ludique de cette activité.

Le dernier tableau commun à tous les binômes recensait les différents lieux d'habitation. Les apprenants devaient à la fois compter le nombre d'élèves par commune, puis calculer la distance entre ces communes et le lycée. Les élèves étaient libres d'utiliser le site Internet de leur choix, qui fut unanimement celui de se rendre sur GoogleMaps<sup>25</sup> qu'ils maîtrisaient déjà pour la plupart d'entre eux.

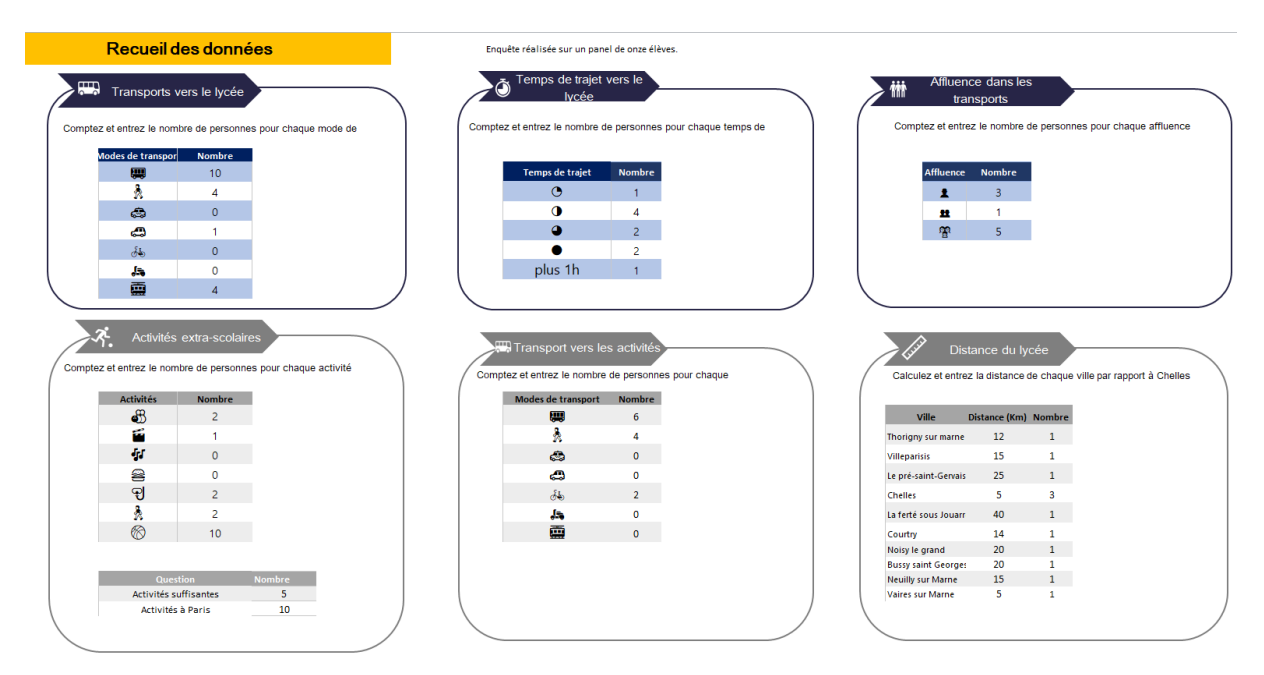

*L'onglet de traitement des données à remplir par les élèves à partir des interviews qu'ils ont menées.*

Les données inscrites dans les différents tableaux se manifestaient dans le second onglet sous la forme de différentes ressources statistiques. Pour la plupart des cas, il s'agissait de graphiques stylisés à l'aide de pictogrammes et d'images. Le tableau

<sup>25</sup> <https://www.google.com/maps>

concernant les distances parcourus étaient liées à une carte dynamique où le kilométrage inscrit apparaissait sur la ville au sein d'un cercle à l'échelle de la distance communelycée. Outre de permettre d'en tirer des documents à la fois clairs et plutôt attractifs graphiquement à imprimer, il s'agissait aussi de montrer aux élèves les possibilités offertes par un logiciel comme Excel.

Cette activité a été pour les jeunes enquêteurs l'occasion d'écouter pour la première fois l'intégralité des interviews. Cela a donné lieu à des réactions intéressantes, notamment lorsqu'ils constataient qu'ils s'étaient légèrement trompés dans le temps de trajet qu'ils avaient donné ou sur des activités près de chez eux qu'ils avaient omis de mentionner. Cette activité a été réalisée en une vingtaine de minutes, ce qui a permis une mise en commun rapide des données relevées.

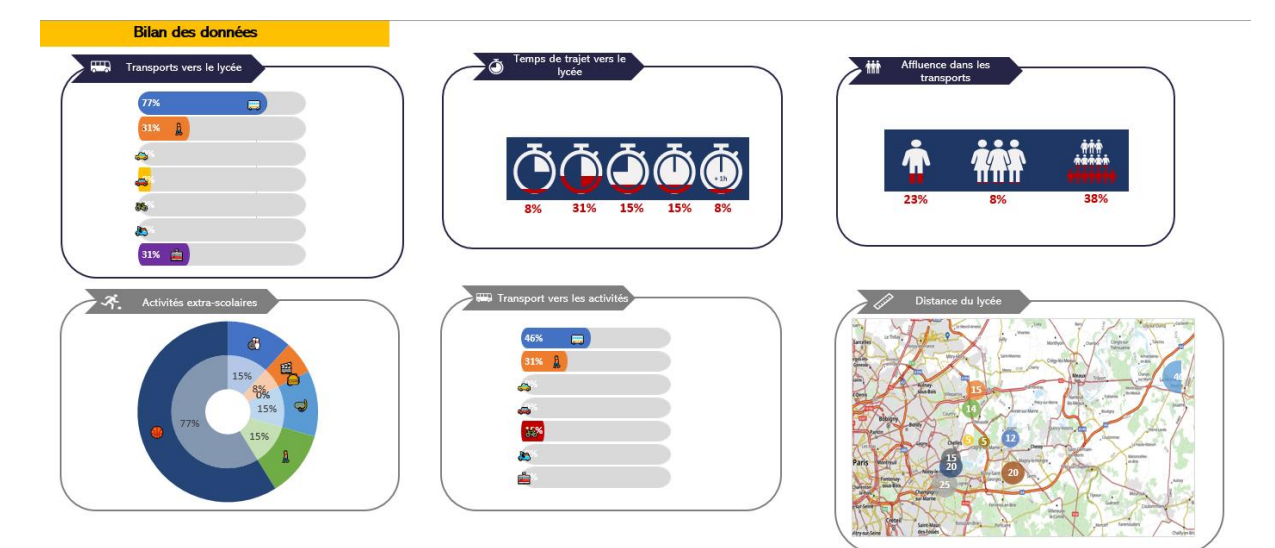

*L'onglet du bilan des données contenant les ressources statistiques interactives.*

L'événement le plus intéressant de la séance s'est produit au moment de confronter les données recueillies pour la carte dynamique, aboutissant à un véritable débat méthodologique au sein de la classe. Les élèves ont remarqué que leurs résultats variaient parfois de plusieurs kilomètres, malgré l'usage du même site de référence. Ils ont pu d'euxmêmes statuer sur le fait que ces différences venaient du choix de l'itinéraire communelycée : certains avaient coché l'option « en voiture », d'autres « en transports en commun ». Les élèves ont discuté pour trouver la meilleure solution, à savoir un site qui calculerait la distance commune-lycée en ligne droite. Ils ont eu la charge de rechercher un site à partir duquel calculer les distance « à vol d'oiseau », et ont opté pour Distance<sup>26</sup> qui offre cette option. Ce consensus restait malgré tout biaisé, car il ne reflétait pas le trajet

<sup>26</sup> <https://fr.distance.to/>

réel effectué par les élèves en raison de modes de transport et de points de départ différents.

Une fois l'ensemble des données validées par le groupe classe, celles-ci ont été imprimées afin de fournir aux élèves un bilan de leur enquête. Ce support en main et les interviews en tête, il s'agissait maintenant pour eux de réfléchir à une conclusion à enregistrer pour clore le projet.

#### **f. Enregistrer la conclusion**

Les élèves, seuls ou à deux, avaient pour consigne de concevoir une conclusion pour la séance suivante à envoyer par mail. Les consignes avaient été assez succinctes : la conclusion devait dresser un rapide bilan des interviews, en pointant les tendances qui se dégageaient et ne mentionner qu'un ou deux cas atypiques. Elle devait se terminer sur l'impression que l'enquête leur avait laissée.

Les élèves ont joué le jeu pour la majorité d'entre eux puisque cinq productions élaborées en binômes me sont parvenues. Le résultat n'était par contre pas très élaboré, les élèves se contentant d'une conclusion sommaire tirée des résultats récoltés, et sans jamais donner leurs impressions personnelles.

De retour en classe, j'ai entrepris une rédaction commune de la conclusion en travail guidé : je proposais un axe à développer, puis les élèves réfléchissaient quelques minutes avant que nous mettions en commun à l'oral leur réflexion. Paragraphe après paragraphe, je rédigeais directement la conclusion qui était projetée au tableau. En procédant ainsi, je réalisais également une phase d'institutionnalisation en tentant de faire émerger chez les élèves ce qu'ils avaient retenu puis ressenti lors de cette expérimentation. Il était aussi intéressant de travailler avec eux la formulation de cette conclusion, qui devait épouser le même style utilisé pour l'introduction à laquelle elle répondait, leur rappelant l'importance de la cohérence stylistique au sein d'un même texte.

Afin de gagner du temps, j'avais préétabli cinq axes qui formeraient chacun un paragraphe de la conclusion :

- 1. Une phrase d'accroche amorçant la conclusion
- 2. La répartition géographique des élèves.
- 3. Le bilan des modes de transport
- 4. Le bilan des activités de loisirs
- 5. Les impressions laissées par cette expérimentation

Durant cette phase d'échanges, les limites du questionnaire de l'interview ont été pointées. La présence de la marche à pied a été questionnée : faut-il prendre en compte le trajet vers l'arrêt de bus ? A-t-il la même valeur qu'un parcours réalisé entièrement ou

en majeure partie à pied ? Et comment prendre en compte le fait que la plupart des élèves combinent plusieurs moyens de transport ? Ces réflexions pertinentes ont pu être injectées dans la dernière partie de la conclusion où les apprenants ont exposé les failles qu'ils ont perçu dans leur démarche ainsi que la possibilité pour eux de pouvoir réitérer ce type d'exercice à l'avenir en ayant mieux conscience des enjeux. Afin de faire apparaître clairement l'intérêt didactique de l'expérimentation, il leur a été demandé d'évoquer pour le cinquième point au moins une notion approfondie à travers les interviews. Celle des mouvements pendulaires s'est rapidement imposée comme la plus évidente pour une grande partie d'entre eux, tant elle est au centre de leurs déplacements lycéens.

L'enregistrement de la conclusion a été effectuée en partie à la fin de cette séance et s'est conclue au début de la suivante. Comme pour l'introduction, quatre élèves se sont partagés cette tâche. Cet enregistrement s'est révélé être plus laborieux que celui de l'introduction, la prestation à l'oral se révélant moins qualitative, les élèves étant plus hésitants. Cela a été causé par le rythme accéléré que j'ai dû imposer pour achever la séance, ce qui ne leur a pas permis de s'approprier les textes comme cela avait été le cas pour l'introduction.

#### **g. Le bilan de la séquence d'enseignement**

La conclusion générale a pris la forme d'une carte heuristique qui a été construite au tableau avec les élèves. Il leur avait été demandé de réviser l'ensemble des cours afin de se remémorer les notions essentielles à réinvestir en classe, en

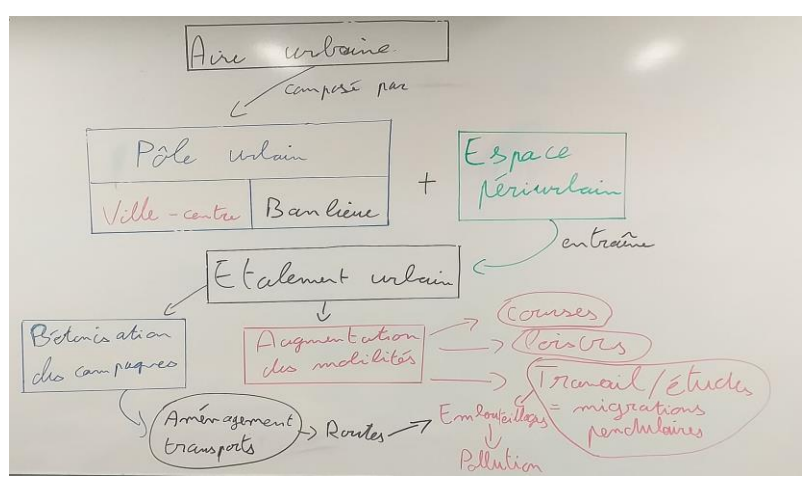

*Construction avec les élèves d'une carte heuristique.*

partant de la base de la séquence pour s'attarder sur les apports des interviews et de leur analyse sur leurs compréhension de l'espace périrubain.

#### **5. Bilan de l'expérimentation**

Le bilan de cette expérimentation s'est révélé plutôt positif du côté des élèves, la majeure partie d'entre eux ayant participé avec enthousiasme au projet. En tant qu'enseignant, cette expérimentation m'aura permis non seulement de réinvestir des compétences sur le traitement de l'audio acquises sur mon temps libre, mais surtout poussé à explorer des fonctionnalités d'Excel qui se révèlent être de véritables atouts pour les enseignants d'histoire-géographie-EMC. Si la rigueur que demande une utilisation poussée du logiciel peut rebuter un néophyte, une pratique régulière de cet outil en permet une maîtrise rapidement.

## **a. Axes de réussite**

On peut en tirer plusieurs axes de réussite dépendant principalement des leviers de motivation pour intéresser et impliquer les élèves dans leurs apprentissages, de l'usage des TICE ou encore du travail en équipe :

- Implication de l'ensemble de la classe dans la réflexion pour la création du questionnaire.
- Volonté de la plupart des apprenants d'interpréter l'interviewé et l'interviewer, dont des élèves d'ordinaire plutôt discrets.
- Calme relatif durant les sessions d'enregistrement dû à l'intérêt porté aux activités proposées.
- Manipulation d'outils informatiques à partir de postes informatiques et des smartphones.
- Initiation au débat méthodologique de géographie.

# **b. Limites du projet**

La mise en œuvre du projet a toutefois rencontré des limites, souvent techniques :

- L'enregistrement et le montage des interviews a nécessité l'utilisation de mon ordinateur et du matériel audio personnels.
- Le traitement des données a nécessité une salle équipée de postes en nombre suffisant pour accueillir tous les élèves de la classe, et surtout compatibles avec la dernière version de Microsoft Excel.
- Le traitement et montage des enregistrements n'a pu être confié aux élèves car requérant des compétences spécifiques et un temps conséquent.
- Pour les mêmes raisons, tout le travail sur l'habillage sonore des fichiers audio (musique d'ambiance, bruitages, transitions) a été abandonné.

# **6. Pistes de réflexions pour la suite**

# **a. Des pistes pour une réutilisation en classe de première**

Pour une nouvelle application de cette séquence avec une classe de première, le choix d'ouvrir l'année avec celle-ci me parait le plus pertinent. Cela permettrait aussi d'exploiter pleinement ses capacités à faire travailler les élèves en équipe mais aussi directement avec l'enseignant, notamment par des échanges oraux qui peuvent concerner aussi bien le but des interviews que les méthodes utilisées. On obtiendrait ainsi un formidable outil pour amorcer la relation entre élèves dans le cas d'une classe nouvellement formée en première comme avec l'enseignant. Cela inciterait aussi les élèves plutôt introvertis à prendre la parole devant le groupe classe et à partager leurs avis dès le début de l'année.

Pour pallier au volume horaire conséquent de cette séquence, plusieurs pistes pourraient être suivies. Tout d'abord, cela pourrait donner lieu à un projet pour le cours de co-intervention pour l'enregistrement des interviews, la présence d'un second encadrant n'étant pas superflue pour assurer un déroulement fluide. La consolidation de français pourrait également être sollicitée dans le cadre de la rédaction des textes d'introduction et de conclusion, mais aussi de leur acquisition par la pratique orale. Ainsi, on obtiendrait très certainement des capsules audio d'une fluidité se rapprochant de celles des interviews où les élèves se sont montrés plus à l'aise.

#### **b. Un prolongement en classe de terminale ?**

Une continuation de ce type de travail en terminale avec cette classe pourrait être fructueuse. Les élèves étant à présent initiés à l'enquête en géographie, un temps précieux en méthodologie serait gagné. Le thème « L'accès aux ressources pour produire, consommer, se loger et se déplacer » pourrait s'y prêter, les notions d'habiter et des mobilités y étant notamment abordées. \*

Il serait par contre impératif d'étendre les interviews hors de la classe, et surtout auprès d'adultes puisque ce thème aborde des thématiques qui échappent davantage aux préoccupations quotidiennes d'un lycéen. Si une descente sur le terrain pour interroger des passants se révèlera peut-être encore trop intimidant pour les élèves, les pousser à se tourner vers leurs proches serait envisageable en jouant sur le plaisir qu'ils ont eu à mettre en scène des interviews en salle de classe.

#### **Bibliographie :**

#### **Articles :**

« Géographie scolaire », Géoconfluences, mars 2021 *[article en ligne]* 

« Périurbanisation », Géoconfluences, octobre 2003 (mise à jour en mars 2018) [\[article en ligne\]](http://geoconfluences.ens-lyon.fr/geoconfluences/informations-scientifiques/a-la-une/notion-a-la-une/notion-a-la-une-periurbanisation)

« L'interview », Lumni*,* 31 octobre 2017 [\[vidéo en ligne\]](https://www.lumni.fr/video/l-interview)

« Méthode d'enquête géographique : guide de l'enseignant », *National Geographic*, 2015 [\[guide](https://media.nationalgeographic.org/assets/file/_French_Educator_Guide.pdf)  en lignel

CAMBOULIVES, Roland, « Réaliser une interview, CLEMI, 2014 [\[article en ligne\]](https://www.clemi.fr/fr/ressources/nos-ressources-pedagogiques/ressources-pedagogiques/realiser-une-interview.html)  DUMOULIN, Jean-Emmanuel « [L'interview au service des apprentissages](https://tribu.phm.education.gouv.fr/portal/share/4s4mXi) », Education nationale, Académie de Clermont-Ferrand*,* 2020 [\[L'interview au service des apprentissages\]](https://tribu.phm.education.gouv.fr/portal/share/4s4mXi) JARRAUD, François, « La "géographie expérientielle" pour faire vivre la géographie - Interview de Cédric Naudet », Café pédagogique, 17 décembre 2021 [\[article en ligne\]](http://www.cafepedagogique.net/lexpresso/Pages/2021/12/17122021Article637753197344390878.aspx)

LEININGER-FREZAL, Caroline, GAUJAL, Sophie, HEITZ, Catherine, COLIN, Pierre, « Vers une géographie expérientielle à l'école : l'exemple de l'espace proche », [\[publié en ligne\]](https://journals.openedition.org/ree/579)

ROUGE, Lionel, « Notion de débat : Périurbanisation », Géoconfluences, mars 2018 [\[article en](http://geoconfluences.ens-lyon.fr/informations-scientifiques/a-la-une/notion-a-la-une/notion-a-la-une-periurbanisation)  [ligne\]](http://geoconfluences.ens-lyon.fr/informations-scientifiques/a-la-une/notion-a-la-une/notion-a-la-une-periurbanisation)

## **Ouvrages :**

DUNLOP, Jérôme, *Les 100 mots de la géographie*, coll. *Que sais-je?*, Presses universitaires de France, Paris, 2019

SANCHEZ, Éric, ROMERO, Margarida, *Apprendre en jouant*, Retz, Paris, 2020

THEMINES, Jean-François, DOUSSOT, Sylvain, *Acteurs et action : perspectives en didactique de l'histoire et de la géographie*, Caen, France, Presses universitaires de Caen, 2016

# **Ressources officielles de l'Education nationales :**

Ressources d'accompagnement du programme d'histoire et géographie au cycle 3 (CM1, CM2, Sixième), Eduscol, avril 2022 [\[ressources en ligne\]](https://eduscol.education.fr/260/histoire-et-geographie-cycle-3)

Programmes et ressources en histoire-géographie – voie professionnelle : Première : La recomposition du territoire urbain en France : métropolisation et périurbanisation, Eduscol, août 2020 [\[ressources en ligne\]](https://eduscol.education.fr/document/25948/download)

### **Sitographie :**

Les différents enregistrements des élèves et documents produits durant le projet sont à retrouver à l'adresse suivante : <https://padlet.com/projetslouislumiere/n9ge3g8qrahvck9u>

### **Logiciels :**

**Ressources :**

**[Audacity](https://audacity.fr/) [Distance](https://fr.distance.to/)** [Google Maps](https://www.google.com/maps) [Microsoft Excel](https://www.microsoft.com/fr-fr/microsoft-365/excel)

# **Tutoriels :**

La Tech avec Bertrand, « [Excel : les BASES -](https://www.youtube.com/watch?v=xnXO6GN21Jo) formation [Excel pour débutant](https://www.youtube.com/watch?v=xnXO6GN21Jo) » Monsieur Excel, « Excel - [Afficher des données sur une](https://www.youtube.com/watch?v=NwtMl0bdkdU&t=234s)  [carte \(carte dynamique\)](https://www.youtube.com/watch?v=NwtMl0bdkdU&t=234s) » Reelradio, [Tutoriels Audacity](https://www.youtube.com/playlist?list=PLB4060D0706BC36BD)

# **Annexes**

Productions d'élèves pour l'élaboration de l'introduction aux interviews :

Solid bonjour en est our lyré louis lumière à chelle grais des mommement vous presenter le classe de 1 reletz qui une classe d'électricité proces sous on voir vous in montres nottre traget,

bomjour JE m'appelle mohaned djiar Je sui au lycée Cours lumière a chelles en 1 bac melec la melec c'est une filière electreuté c'est en 3 ans<br>dans ma classe il y a que des garçons, non lycée d'à<br>chelles cest a 20 nivote de pareis il y a que 1 train a prendre a chelles if y a des canonexce un civema des parc une piscine et encomeplus d'activité il y a 3 lycée 1 profectionnelle et 2 general. para venir au Gycee il vy a que 1brs a prondre ilya la 1 et la 3.

Productions d'élèves envoyées par mail pour l'élaboration de la conclusion aux interviews :

Dans cette classe la moitié des élèves n'habitent pas a plus de 5 km du lycée, mais les autres peuvent venir de loin.

Certaines prennent le bus, d'autres le train, et d'autres viennent à pied. Pour les activités on n'a pas tous accès à la même chose, ça dépend des villes où on habite. Ceux qui habitent Chelles en ont plus que d'autres qui sont dans des plus petites villes.

On est des périurbains parce qu'on utilise beaucoup les transports en commun, surtout pour aller au lycée.

Voilà le petit reportage est finis nous pouvons donc en conclure que les élèves de la classe 1melec2 au lycée louis lumière a Chelles viennent de ville différente et mettent un certain temps a venir au lycée et que les activités sont variées.

Les trajets sont généralement entre 35min et 45min, on passe beaucoup de temps dans les transports pour venir au lycée comme des périurbains qui passent beaucoup de temps dans les transports pour aller au travail.

Allez salut !